# The asciilist package<sup>\*</sup>

<span id="page-0-1"></span>Richard Gay gay@mais.informatik.tu-darmstadt.de

April 9, 2016

#### Abstract

This package provides two environments for quickly typesetting nested lists in L<sup>AT</sup>EX without having to type the individual **\item** macros or opening/closing nested list environments.

# 1 Usage

We document the functionality of the package by examples in this section. The package provides two main environments: AsciiList and AsciiDocList.

The AsciiList environment (Section [1.1\)](#page-0-0) provides a list environment in which a single character at the beginning of a line can be used to typeset an item at a particular list level. The mapping between these characters and list levels is fixed for the whole list.

The AsciiDocList environment (Section [1.2\)](#page-3-0) provides a list environment in which a sequence of characters at the beginning of a line can be used to typeset an item at a particular list level. The mapping between individual characters and list environments is fixed for the whole list. This environment, thus, uses a syntax that is close to the asciidoc syntax.

### <span id="page-0-2"></span><span id="page-0-0"></span>1.1 Lists with Fixed Nesting Layout

Asciilist Use the Asciilist  $[\langle environments \rangle] {\langle item-chars \rangle}$  environment to quickly create LATEX lists, possibly nested ones, without too much LATEX interference. The following example might illustrate the environment best:

<sup>∗</sup>This document corresponds to asciilist v2.1b, dated 2016/03/31. The package is available online at <http://www.ctan.org/pkg/asciilist> and <https://github.com/Ri-Ga/asciilist>.

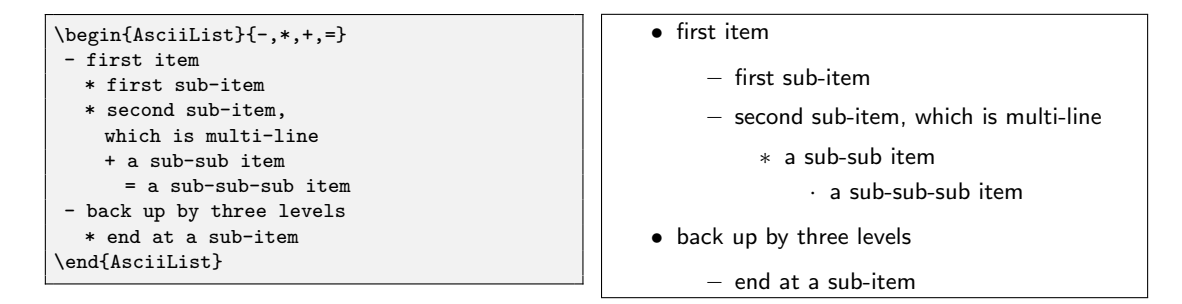

<span id="page-1-0"></span>Note that in this example, the indentation with spaces is for demonstration purposes only. The package itself does not require a proper/uniform indentation of the items at the different levels. Item levels are solely recognized by the first character of a line.

\AsciiListFromFile Instead of having the list content inline in the LAT<sub>EX</sub> file, one can also choose to put the list into a separate file. A list of such file can then be produced via the  $\text{AscilListFromFile}[\langle environments\rangle]\{\langle item-chars\rangle\}\{\langle file-name\rangle\}$  macro. The first two parameters of the macro are the same as the parameters of the AsciiList environment. The  $\langle file\text{-}name\rangle$  parameter specifies the name of the file to include.

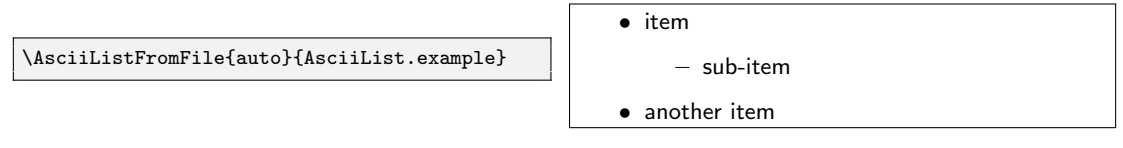

In the above example, the used input file has the following content:

```
∗ item
  − sub−item
∗ an o the r item
```
\AsciiListFromFiles The \AsciiListFromFiles macro is the same as \AsciiListFromFile, except that a comma-separated list is accepted for the  $\langle file\text{-}name \rangle$  parameter and that the files are input in the listed order.

#### 1.1.1 Choosing List Environments

If you do not want to use the itemize environment for the lists, you can change it to enumerate, compactitem or other list-like environments (which should use \item for their items) you prefer by setting the optional  $\langle environments \rangle$  parameter. For example, you can set the  $\langle environments \rangle$  to itemize, compactitem in order to have the top level list as an itemize and the second as well as all deeper levels as compactitem lists.

The AsciiList environment allows you to use more than just list environments like itemize, enumerate, or description. You can even use sectioning command names (chapter, section, section\*, subsection, paragraph etc.), which have been enabled already with the \NewAsciiListEnv macro. If you use such "environments", every list entry will be produced using the respective \chapter, \section, \section\*, \subsection, \paragraph, etc. macro. Note, however, that only the first line of such an item will then be used for the name of the section/subsection/etc.

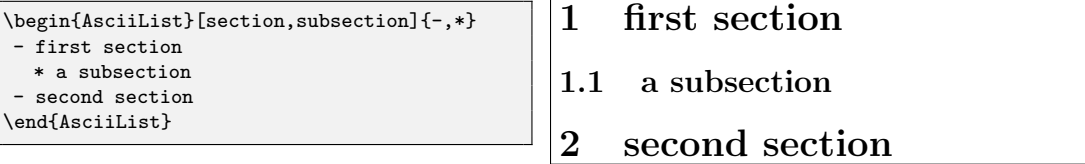

<span id="page-2-0"></span>List environments with optional parameters are also supported, including their parameters. For instance, the compactenum environment of the paralist package has an optional parameter configuring the appearance of the individual items. The following example shows how to specify the optional parameters:

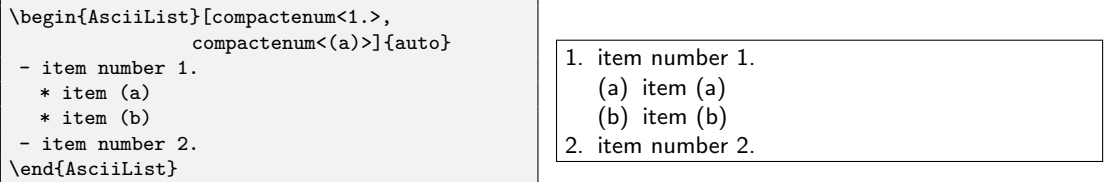

Care has to be taken when the optional argument contains a comma. In this case, the optional argument must be enclosed in parentheses such that LATEX does not confuse the comma with a comma that separates the list environments.

### <span id="page-2-1"></span>1.1.2 Automatic Item Detection

If you want to be more flexible regarding the characters for the list items, you can use auto as the parameter to the environment. The AsciiList then makes an attempt to automatically identify the list items from a predefined list (preset to "-",  $\text{AscilistSetAutochars}$  "\*", "+"). You can change this list using the  $\text{AscilistSetAutochars}({\text{chars}})$ macro, which expects  $\langle \text{chars} \rangle$  to be a comma-separated list of chars. The ordering of this list does not matter. What matters is the ordering in which the characters appear in the environment.

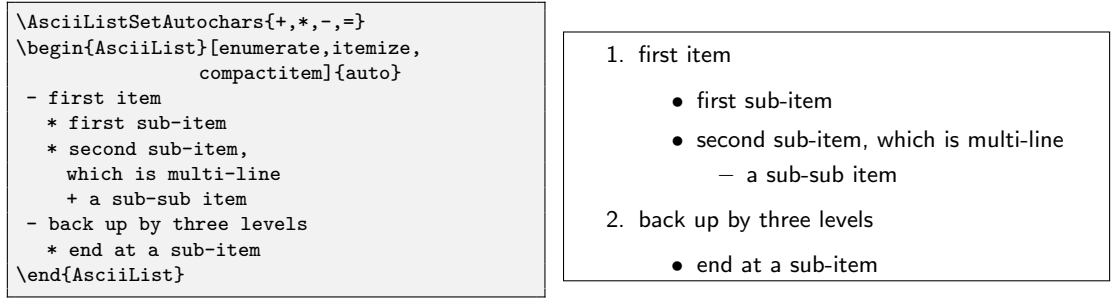

#### <span id="page-3-1"></span>1.1.3 Navigating Upwards

If you want to typeset a list in which a list item is continued after sub-items of that  $\Upsilon$  item, you can use the  $\Upsilon$  and  $\Upsilon$ PTO macros. The  $\Upsilon(N)$  macro goes back  $\Upsilon$  /WPTO  $\langle N \rangle$  levels (default: 1) without starting a new item at the resulting level. The

<span id="page-3-5"></span><span id="page-3-4"></span> $\Upsilon_{N}$  macro goes back to level  $\langle N \rangle$  (where the topmost level is 0) without starting a new item at the resulting level. The following example illustrates the use of the two macros. \begin{AsciiList}{auto} • first item

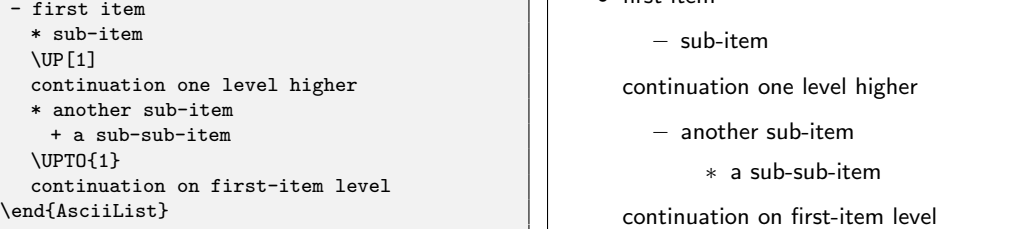

#### <span id="page-3-2"></span><span id="page-3-0"></span>1.2 Lists with AsciiDoc-Like Notation

AsciiDocList Use the AsciiDocList  $[{\langle environments \rangle}]$  environment to quickly create LATEX lists, possibly nested ones, without too much LATEX interference. The following example might illustrate the environment best:

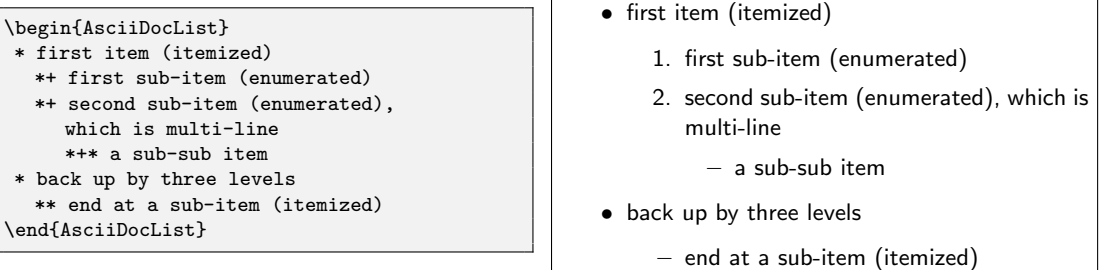

Note that in this example, the indentation with spaces is for demonstration purposes only. The package itself does not require a proper/uniform indentation of the items at the different levels.

<span id="page-3-3"></span>By default, the  $*$  character maps to an itemize item, the  $*$  character maps to an enumerate item, and the ; character maps to a description item (where the item label follows in the line after the ; and the item text follows in the subsequent line).

\AsciiDocListFromFile Instead of having the list content inline in the LATEX file, one can also choose to put the list into a separate file. A list of such file can then be produced via the  $\text{AsciDocListFromFile}$  [ $\{enviromments\}$ ]  $\{$  {file-name}} macro. The optional parameter of the macro is the same as the parameter of the AsciiDocList environment. The  $\langle file\text{-}name\rangle$  parameter specifies the name of the file to include.

<span id="page-4-0"></span>\AsciiDocListFromFile{AsciiDocList.example}

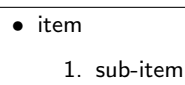

```
• another item
```
In the above example, the used input file has the following content:

```
∗ item
  ∗+ sub−item
```
<span id="page-4-1"></span>∗ an o the r item

\AsciiDocListFromFiles The \AsciiDocListFromFiles macro is the same as \AsciiDocListFromFile, except that a comma-separated list is accepted for the  $\langle file\text{-}name\rangle$  parameter and that the files are input in the listed order.

#### 1.2.1 Choosing List Environments

If you do not want to use the pre-defined mapping of \* to itemize etc., you can change the mapping to other list-like environments (which should use \item for their items) you prefer by setting the optional  $\langle environments \rangle$  parameter. For example, you can set the  $\langle environments \rangle$  to \*=itemize,-=compactitem, !=enumerate.

The AsciiDocList environment allows you to use more than just list environments like itemize, enumerate, or description. The range of supported environments is for AsciiDocList is the same as for AsciiList.

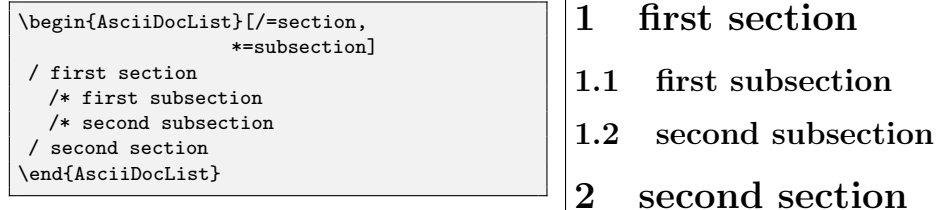

#### <span id="page-4-2"></span>1.2.2 Navigating Upwards

If you want to typeset a list in which a list item is continued after sub-items of \UPTO that item, you can use the \UPTO macro. The \UPTO{ $\langle \text{chars} \rangle$ } macro goes back the level identified by  $\langle \text{chars} \rangle$  without starting a new item at the resulting level. The following example illustrates the use of the macro.

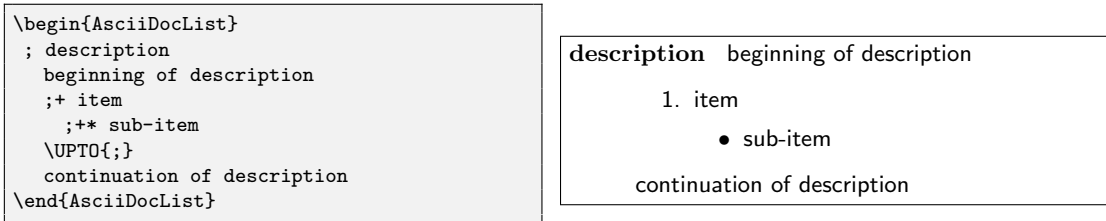

# <span id="page-5-2"></span>2 Customizing List Environments

\AsciiListRegisterEnv You can register additional environment names for use with AsciiList or AsciiDocList by using the \AsciiListRegisterEnv{\envname}}{\begin}}{\endi}{\tendi}{\temi}}  $\text{AscilistEndArg}$  macro, by which the  $\langle begin \rangle$ ,  $\langle end \rangle$ , and  $\langle item \rangle$  code can be specified. If you want to use a command for the  $\langle item \rangle$  code that takes a single parameter (e.g., \section), then you can use  $\text{ListEndArg}\{command\}$  for the  $\langle item \rangle$  to  $\Lambda$ : \AsciiListEndOArg pass the whole line of the item to  $\langle command \rangle$ . If the  $\langle item \rangle$  takes a single optional parameter (like \item), then use \AsciiListEndOArg{ $\{command\}$ \} instead of \AsciiListEndArg. For example to register an environment TTEnum for enumerating items in typewriter font, you can use the following command:

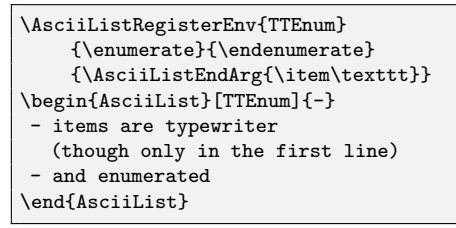

<span id="page-5-1"></span><span id="page-5-0"></span>1. items are typewriter (though only in the first line)

2. and enumerated

### <span id="page-5-3"></span>2.1 Customizing AsciiList

\AsciiListSetEnvironments You can also change the default list environments for AsciiList from itemize to a comma-separated list of  $\langle environments \rangle$ . This allows you to omit the optional parameter to the AsciiList environment for such default configurations. For this, use the  $\text{AsciilistSetEnvironments}$ { $\{environments\}$ } macro.

```
\AsciiListSetEnvironments{enumerate,
                        compactitem<!>}
\begin{AsciiList}{-,*}
- first
  * sub
- second
\end{AsciiList}
                                                        1. first
                                                           ! sub
                                                        2. second
```
\NewAsciiListEnv If particular kinds of nested lists occur several times in your document, you can also define abbreviation environments, as demonstrated in the following (which also shows how to use description environments in an AsciiList):

<span id="page-5-4"></span>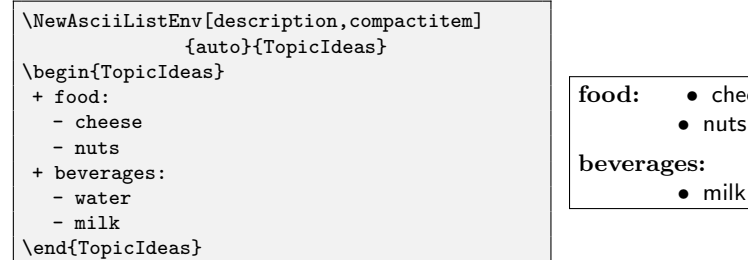

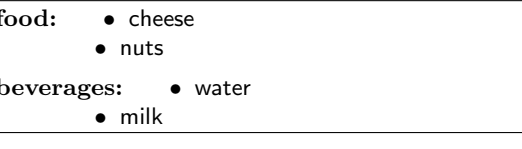

## 2.2 Customizing AsciiDocList

\AsciiDocListSetEnvironments You can also change the default list environments for AsciiDocList from

<span id="page-6-0"></span>\*=itemize, +=enumerate to another comma-separated list of  $\langle environments \rangle$ . This allows you to omit the optional parameter to the AsciiDocList environment for such default configurations. For this, use the **\AsciiDocListSetEnvironments** $\{\langle environments\rangle\}$ macro.

! sub!

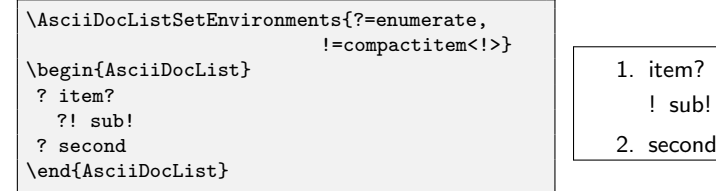

\NewAsciiDocListEnv The analogous macro to \NewAsciiListEnv for the AsciiDocList environment is \NewAsciiDocListEnv. Its use is as the following example illustrates:

<span id="page-6-1"></span>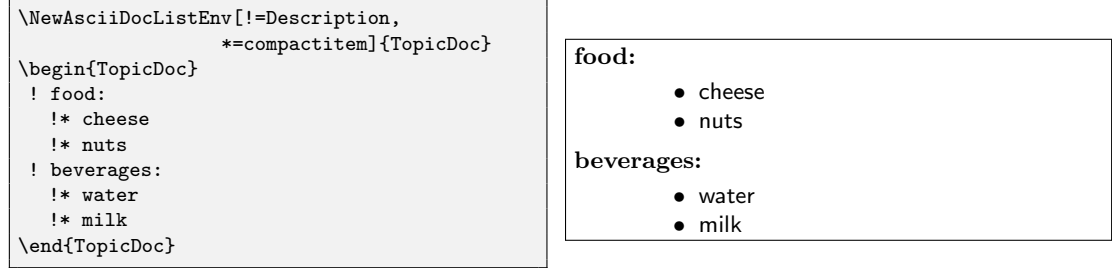

# 3 Noteworthy Features

- This package can be used together with SyncT<sub>EX</sub>. That is, for a point in the AsciiList of a generated PDF, one can obtain the position in the AsciiList's source code.
- Some initial tests show that AsciiList can be used in a p-column of a tabular environment.

# 4 Known Limitations

- Currently, the AsciiList and AsciiDocList environments cannot be used in a "moving argument", such as in a \footnote. If you really want such lists in footnotes, you might consider using \AsciiListFromFile and friends.
- Not all chars can directly be used as item chars. This probably is some character code issue that so far has not been investigated further.

# 5 Related Packages

The following LATEX packages provide similar functionalities to the asciilist package.

- easylist: This package is probably closest to asciilist. The package "is designed for typesetting lists of numbered items [...] with a single active character acting as the only command" (cited from the package documentation). The package provides a lot of possibilities for configuring the appearance of items at the individual levels. Compared to asciilist, the package differs in two main points. Firstly, the package uses a single character for the items. This character can be used in the middle of a line to begin a new item and, hence, must not occur in the text itself. The character must be repeated for indicating the depth of the item, rather than having separate characters for different levels. Secondly, the package is focused on list environments and does not support using sectioning macros for items at selected levels. Finally, the package does not provide convenience functionality similar to that described in Section [2](#page-2-0) of this documentation.
- **iitem:** This package provides macros **\iitem..**\ivtem, which can be used within enumerate and itemize environments for changing list levels without explicitly starting nested enumerate and itemize environments. The list type (enumerate, itemize, . . . ) is the same for all nested list levels. Compared to asciilist, the package has the main drawback that the list type is the same for all levels. Moreover, the package uses LATEX-ish enumeration macros rather than nice symbols. The package does not provide convenience functionality similar to that described in Section [2](#page-2-0) of this documentation. Finally, the package has the limitation that items below the first level must be placed within a single line.
- outlines: This package provides an outline environment, in which multiple list levels can be accessed. The individual levels can be reached via \1..\4 macros, which substitute the \item of the respective level. The list environments that outline uses for the individual levels are configurable. Compared to asciilist, the package has the slight drawback that it uses LAT<sub>EX</sub>-ish enumeration macros rather than nice symbols. Moreover, the package does not offer convenience functionality similar to that described in Section [2](#page-2-0) of this documentation.

# <span id="page-8-0"></span>6 Implementation

The etoolbox package is used for processing comma-separated lists easily.

<span id="page-8-18"></span>1 \RequirePackage{etoolbox}

The trimspaces package is used for trimming leading spaces in a robust manner.

<span id="page-8-1"></span>2 \RequirePackage{trimspaces}

#### 6.1 The AsciiList Environment

AsciiList The AsciiList  $[\langle environments \rangle]\{\langle item-chars \rangle\}$  creates an environment in which nested lists can be typeset without much LAT<sub>EX</sub> interference. The  $\langle item-chars \rangle$ must specify of comma-separated list of characters. The special value auto makes the environment try to auto-detect the  $\langle item-chars \rangle$ . The  $\langle environments \rangle$  specifies an optional, comma-separated list of environments to be used to create the lists at the individual levels.

```
3 \newenvironment{AsciiList}[2][]{%
```
<span id="page-8-14"></span>4 \bgroup

Setup the environment by storing the list  $\langle environments \rangle$  to use and – most importantly – setting up the newline character such that it scans for the  $\langle item-chars \rangle$ to find new list items.

```
5 \ifstrempty{#1}%
```

```
6 {\let\asclst@listenv=\asclst@defaultenvs}%
```

```
7 {\def\asclst@listenv{#1}}%
```
Convert the given  $\langle item-chars \rangle$  to an internal list of etoolbox, because this makes working with the list easier.

```
8 \gdef\asclst@itemchars{}%
```

```
9 \ifstrequal{#2}{auto}%
```

```
10 {\asclst@autocharstrue}%
```

```
11 {\asclst@autocharsfalse\forcsvlist{\listadd\asclst@itemchars}{#2}}%
```

```
12 \asclst@nlsetup\asclst@newline
```
Initialize to nesting level 0. And make the macro \UP available for switching to an upper level.

- <span id="page-8-5"></span>13 \global\asclst@curlevel=0\relax%
- <span id="page-8-9"></span>14 \let\UP=\asclst@levelsup%
- <span id="page-8-10"></span>15 \let\UPTO=\asclst@levelsupto%

Ensure that the scanning for an item char starts with the very first line of the environment.

```
16 \asclst@ifnextnewline{}{\asclst@newline}%
```
17 }{%

Ensure that all remaining open list environments are closed before the end of the AsciiList environment.

- <span id="page-8-4"></span>18 \asclst@changelistlevel{\asclst@curlevel}{0}%
- <span id="page-8-13"></span>19 \asclst@restorenewline%
- <span id="page-8-15"></span>20 \egroup}

```
\text{AscilistFromFile} The \text{AscilistFromFile} \{enviromments\} \{time-chars\} \{file-name\} macro pro-
                        duces a result like the AsciiList environment does, but takes the content of the
                        list from \langle file\text{-}name \rangle.
```
<span id="page-9-0"></span>21 \newcommand\AsciiListFromFile[3][]{%

<span id="page-9-5"></span>22 \AsciiList[#1]{#2}%

The following is a bit of a hack to ensure that there is some parameter to \asclst@newline even if the input file ends with a newline.

<span id="page-9-14"></span>\everyeof{\relax}%

Now we input the file using the \@@input primitive, because this primitive can be expanded via \expandafter such that the \asclst@newline can parse the first line of the file already.

- <span id="page-9-1"></span>24 \expandafter\asclst@newline\@@input #3\relax
- <span id="page-9-12"></span>25 \endAsciiList}

```
\text{AscilistFromFiles} The \text{AscilistFromFiles} (environments)]{(item-chars)}{(file-list)} macro pro-
                        duces a result like the AsciiList environment does, but takes the content of the
                        list from the comma-separated \langle file-list \rangle.
```

```
26 \newcommand\AsciiListFromFiles[3][]{%
27 \AsciiList[#1]{#2}%
```
We do the same here as for the **\AsciiListFromFile** macro, just in a loop over the  $\langle file-list \rangle$ . Note that **\dolistloop** is to be avoided here, because there is quite some chance that the \do macro gets redefined in the included code.

- <span id="page-9-15"></span>28 \everyeof{\relax}%
- <span id="page-9-2"></span>29 \def\asclst@@load##1{\expandafter\asclst@newline\@@input ##1\relax}%
- <span id="page-9-9"></span>30 \forcsvlist{\asclst@@load}{#3}%
- <span id="page-9-13"></span>31 \endAsciiList}

#### 6.1.1 Handling of Line Breaks

For our code, line breaks are important to be tracked, because an item-indicating char at the beginning of a line (i.e., after a line break) is crucial.

<span id="page-9-4"></span><span id="page-9-3"></span>32 {\catcode'\^^M=\active%

- <span id="page-9-11"></span><span id="page-9-10"></span>\asclst@checknext The \asclst@checknext{ $\{first-char \}$ }{ $\{item-char \}$ } checks whether  $\{first-char \}$ (used with the first char of a line after a line break) is equal to a given  $\langle itemchar \rangle$  (a character that indicates the beginning of a new list item) and, if so, sets the counter \asclst@newlevel to the value of \@tempcntb. This is used in **\asclst@newline** to store the index of a found  $\langle item char \rangle$  in the list of  $\langle item-chars \rangle$  of the Asciillist environment.
	- 33 \gdef\asclst@checknext#1#2{%
	- 34 \ifstrequal{#1}{#2}{\asclst@newlevel=\@tempcntb}{}}%
	- \asclst@newline The \asclst@newline{ $\langle firstchar \rangle$ } macro is executed whenever a newline character occurs in the AsciiList environment. The  $\langle first\text{-}char\rangle$  then is the first character (or, rather, token) after the newline. Important in this macro: all lines

<span id="page-10-0"></span>must end with a percent char, to not introduce new newline chars in the macro itself (this would yield an endless recursion).

35 \gdef\asclst@newline#1{%

First, we find out whether the next char is in list  $\langle item-chars \rangle$  (i.e., in \asclst@itemchars) and return the position in the list in \asclst@newlevel (or 0 if not found).

```
36 \asclst@newlevel=0\@tempcntb=0\relax%
```

```
37 \forlistloop{\advance\@tempcntb by 1\asclst@checknext{#1}}%
38 {\asclst@itemchars}%
```
If the next char is not in the  $\langle item-chars \rangle$ , but the Asciillist was given the auto parameter for  $\langle item-chars \rangle$ , then we check whether we can automatically determine the character for a new nesting level. The char for this new nesting level is then (globally) added to the list of known  $\langle item-chars \rangle$  in  $\backslash$  asclst@itemchars. Note that in the following code, the value of \@tempcntb still is the length of the \asclst@itemchars list.

```
39 \ifnum\asclst@newlevel=0\ifasclst@autochars%
40 \ifinlist{#1}{\asclst@autocharlist}{%
41 \listgadd\asclst@itemchars{#1}%
42 \asclst@newlevel=\@tempcntb%
43 \advance\asclst@newlevel by 1\relax%
44 }{}%
45 \fi\fi\%
```
<span id="page-10-21"></span><span id="page-10-5"></span>If we found a character from  $\langle item-chars \rangle$ , then we ensure to change to the nesting level of this character (which is in \asclst@newlevel) and then trigger a new \item.

<span id="page-10-19"></span><span id="page-10-14"></span><span id="page-10-6"></span>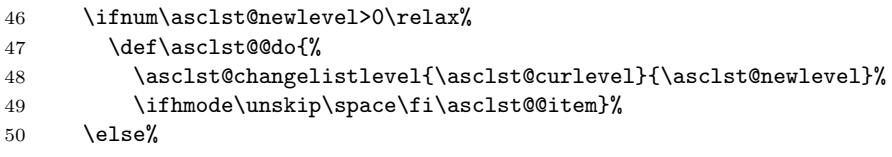

<span id="page-10-20"></span><span id="page-10-10"></span>If no character from  $\langle item-chars \rangle$  is found, we check whether the newline causing \asclst@newline to be invoked is followed by another newline character. In this case, we insert a \par.

```
51 \def\asclst@@tmpone{#1}\def\asclst@@test{^^M}%
52 \ifx\asclst@@test\asclst@@tmpone%
53 \def\asclst@@do{\par #1}%
```
<span id="page-10-7"></span>Otherwise, we just use a \space for the newline character and flush out the token #1 that we captured after the newline character.

```
54 \else\def\asclst@@do{\space #1}\fi%
55 \fi\asclst@@do}%
```

```
\asclst@ifnextnewline The \asclst@ifnextnewline{\{iftrue\}}\{iffalse\} macro checks whether the next
                             character is a newline. If the check succeeds, then the macro expands to \langle if true \rangle.
                             Otherwise, the macro expands to \langle \text{iff} \text{alse} \rangle.
```
<span id="page-10-1"></span>56 \gdef\asclst@ifnextnewline{\@ifnextchar^^M}

<span id="page-11-0"></span>The following ends the group with active line break catcode.

57 }

#### 6.1.2 Level-Changing Macros

<span id="page-11-17"></span>\asclst@curlevel We use the \asclst@curlevel counter to capture the current nesting depth of list environments within an AsciiList. We also use a counter for changing the level to a new one.

> <span id="page-11-22"></span><span id="page-11-19"></span>58 \newcount\asclst@curlevel 59 \newcount\asclst@newlevel

<span id="page-11-16"></span>\asclst@changelistlevel The \asclst@changelistlevel{ $\{from\}$ }{ $\{to\}$ } changes the list nesting level from level  $\langle from \rangle$  (a number) to level  $\langle to \rangle$  (a number), by issuing the right number of \begin or \end environments.

```
60 \newcommand\asclst@changelistlevel[2]{%
61 \def\asclst@@envchanger{}%
62 \ifnum#2<#1\relax
```
<span id="page-11-21"></span>If  $\langle to \rangle < \langle from \rangle$ , then we must change to a lower list nesting level. We do this by inserting  $\langle from \rangle-\langle to \rangle$  \end-environments, which we store in \asclst@envchanger.

```
63 \def\asclst@@last{}%
```
First, we collect all affected environment names from the given  $\langle environments \rangle$ parameter to AsciiList (which at this point is in \asclst@listenv): We take all those from list index  $\langle \{to \rangle + 1 \}$  until list index  $\langle \{from \rangle \}$ , in reverse order (hence \preto), which are actually in the list.

<span id="page-11-9"></span><span id="page-11-4"></span><span id="page-11-3"></span><span id="page-11-2"></span><span id="page-11-1"></span>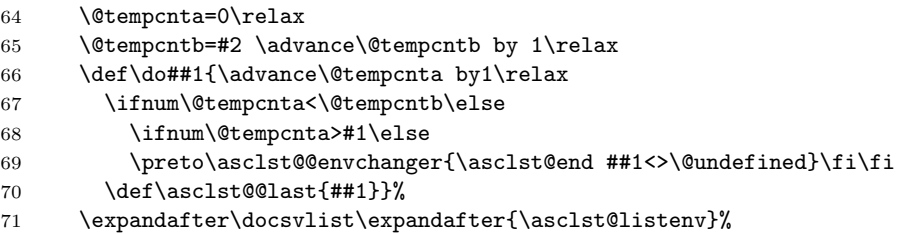

<span id="page-11-18"></span><span id="page-11-15"></span><span id="page-11-10"></span>Second, for all indices from  $\langle to \rangle +1$  until  $\langle from \rangle$  that are not in the  $\langle environments \rangle$ list, we just take the last list entry (stored in \asclst@@last by the above code) and repeat it sufficiently often, i.e., from  $\max(\text{len}\langle environments \rangle, \langle from \rangle) + 1$  until  $\langle \textit{to} \rangle$  times.

<span id="page-11-23"></span><span id="page-11-20"></span><span id="page-11-13"></span><span id="page-11-11"></span><span id="page-11-8"></span><span id="page-11-7"></span><span id="page-11-6"></span><span id="page-11-5"></span>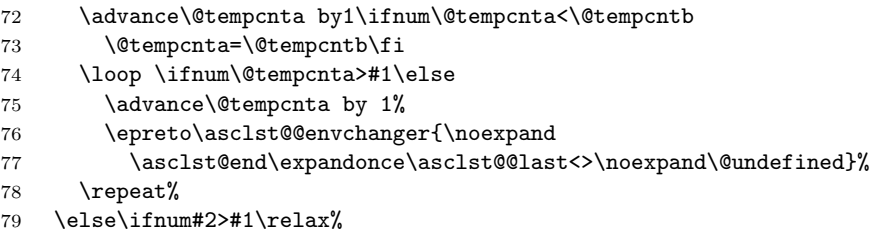

<span id="page-12-25"></span><span id="page-12-16"></span><span id="page-12-15"></span><span id="page-12-9"></span><span id="page-12-8"></span><span id="page-12-3"></span><span id="page-12-2"></span><span id="page-12-1"></span><span id="page-12-0"></span>The following does the same as the above, except that: \begin instead of \end of environments are collected; they are collected in the ordering as in  $\langle environments \rangle$ (hence  $\alpha$ ); and entries are collected from  $\langle from \rangle + 1$  to  $\langle to \rangle$ .

```
80 \def\asclst@@last{}%
                     81 \@tempcnta=0\relax
                     82 \@tempcntb=#1\relax\advance\@tempcntb by 1\relax
                     83 \def\do##1{\advance\@tempcnta by1\relax
                     84 \ifnum\@tempcnta<\@tempcntb\else
                     85 \ifnum\@tempcnta>#2\else
                     86 \appto\asclst@@envchanger{\asclst@begin ##1<>\@undefined}\fi\fi
                     87 \def\asclst@@last{##1}}%
                     88 \expandafter\docsvlist\expandafter{\asclst@listenv}%
                     89 \advance\@tempcnta by1\ifnum\@tempcnta<\@tempcntb
                     90 \@tempcnta=\@tempcntb\fi
                     91 \loop \ifnum\@tempcnta>#2\else
                     92 \advance\@tempcnta by 1%
                     93 \eappto\asclst@@envchanger{%
                     94 \noexpand\asclst@begin
                     95 \expandonce\asclst@@last<>\noexpand\@undefined}%
                     96 \repeat%
                     97 \ifmmode \frac{\text{1}}{1} \fiUpdate the current level to the new value, \langle \text{to} \rangle. Then write out the begin/end
                    environments collected in \asclst@@envchanger.
                     98 \global\asclst@curlevel=#2%
                     99 \asclst@@envchanger}
 \text{S} \asclst@levelsup The \asclst@levelsup [\langle number \rangle] macro allows switching to a nesting level that
                    is \langle number \rangle levels upwards (default: \langle number \rangle = 1). In the AsciiList environ-
                    ment, this macro is accessible via the \UP command.
                    100 \newcommand*\asclst@levelsup[1][1]{%
                    101 \asclst@newlevel=\asclst@curlevel
                    102 \advance\asclst@newlevel by-#1\relax
                    103 \asclst@changelistlevel{\asclst@curlevel}{\asclst@newlevel}}
\asclst@levelsupto The \asclst@levelsupto\{\langle number \rangle\} macro allows switching to list nesting level
                    \langle number \rangle. In the AsciiList environment, this macro is accessible via the \UPTO
                    command.
                    104 \newcommand*\asclst@levelsupto[1]{%
                    105 \ifnum\asclst@curlevel<#1\relax
                    106 \PackageError{asciilist}{Cannot change level downwards!}{}%
                    107 \else
                    108 \asclst@changelistlevel{\asclst@curlevel}{#1}%
```

```
109 \fi}
```
# 6.2 The AsciiDocList Environment

AsciiDocList The AsciiDocList  $[{\langle environment \rangle}]$  creates an environment in which nested lists can be typeset without much LATEX interference. The  $\langle environments \rangle$  must be a

```
comma-separated list of "\langle char \rangle = \langle environment \rangle" entries.
```

```
110 \newenvironment{AsciiDocList}[1][]{%
```

```
111 \bgroup
```
Modify the newline character to scan for characters that trigger items.

```
112 \def\asclst@curnestlvl{}%
```
<span id="page-13-11"></span>113 \asclst@nlsetup\asclst@docnewline%

Now setup the characters that trigger items.

```
114 \def\asclst@levelchrs{}%
```

```
115 \def\do##1{\asclst@parsechmapentry##1\@undefined}%
```

```
116 \ifstrempty{#1}%
```

```
117 {\expandafter\docsvlist\expandafter{\asclst@docdefaultenvs}}%
```

```
118 \{\dots\text{#1}\}\
```
And make the macro \UPTO available for switching to an upper level.

```
119 \let\UPTO=\asclst@changedoclistlevel%
```
Ensure that the scanning for an item char starts with the very first line of the environment.

```
120 \asclst@ifnextnewline{}{\asclst@docnewline}%
121 }{%
```
Ensure that all remaining open list environments are closed before the end of the AsciiDocList environment.

```
122 \asclst@changedoclistlevel{}%
```

```
123 \asclst@restorenewline%
```
<span id="page-13-17"></span>124 \egroup}

```
\AsciiDocListFromFile The \AsciiDocListFromFile[\{enviromments\}]{\{file-name\}} macro produces a
                         result like the AsciiDocList environment does, but takes the content of the list
                         from \langle file-name\rangle.
```

```
125 \newcommand\AsciiDocListFromFile[2][]{%
126 \AsciiDocList[#1]%
```
The following is a bit of a hack to ensure that there is some parameter to \asclst@docnewline even if the input file ends with a newline.

<span id="page-13-19"></span>127 \everyeof{\relax}%

Now we input the file using the \@@input primitive, because this primitive can be expanded via \expandafter such that the \asclst@docnewline can parse the first line of the file already.

```
128 \expandafter\asclst@docnewline\@@input #2\relax
```

```
129 \endAsciiDocList}
```

```
\AsciiDocListFromFiles The \AsciiDocListFromFiles [\langle environments \rangle]\{\langle file-list \rangle\} macro produces a re-
                             sult like the AsciiDocList environment does, but takes the content of the list
                             from the comma-separated \langle file-list \rangle.
```

```
130 \newcommand\AsciiDocListFromFiles[2][]{%
131 \AsciiDocList[#1]%
```
We do the same here as for the **\AsciiDocListFromFile** macro, just in a loop over the  $\langle file-list \rangle$ . Note that **\dolistloop** is to be avoided here, because there is quite some chance that the \do macro gets redefined in the included code.

```
132 \everyeof{\relax}%
```
- <span id="page-14-0"></span>133 \def\asclst@@load##1{\expandafter\asclst@docnewline\@@input##1\relax}%
- <span id="page-14-6"></span>134 \forcsvlist{\asclst@@load}{#2}%
- <span id="page-14-17"></span>135 \endAsciiDocList}

#### 6.2.1 Handling of Line Breaks

<span id="page-14-1"></span>For our code, line breaks are important to be tracked, because an item-indicating char at the beginning of a line (i.e., after a line break) is crucial. 136 {\catcode'\^^M=\active%

<span id="page-14-10"></span> $\text{desch}$  asclst@docnewline  $\{\text{first-char}\}$  macro is executed whenever a newline character occurs in the AsciiDocList environment. The  $\langle first\text{-}char\rangle$  then is the first character (or, rather, token) after the newline.

- <span id="page-14-11"></span>137 \gdef\asclst@docnewline{\asclst@docnewline@i{}}%
- <span id="page-14-12"></span>\asclst@docnewline@i The \asclst@docnewline@i{hchar-seqi}{htest-char i} macro recursively collects characters (tokens) until a token is found that is not in \asclst@levelchrs.

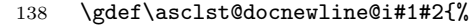

- <span id="page-14-15"></span>139 \ifinlist{#2}{\asclst@levelchrs}%
- 140 {\asclst@docnewline@i{#1#2}}%
- <span id="page-14-13"></span>141 {\asclst@docnewline@ii{#1}{#2}}}%
- <span id="page-14-14"></span>\asclst@docnewline@ii The \asclst@docnewline@ii{ $\langle char-seq \rangle$ }{ $\langle next \rangle$ } macro creates a new list item (in the right environment), if  $\langle char-seq \rangle$  is non-empty. The  $\langle next \rangle$  character must not be in the \asclst@levelchrs and is inserted after the new item.

```
142 \gdef\asclst@docnewline@ii#1#2{%
143 \ifstrempty{#1}{%
```
If  $\langle char-seq \rangle$  is empty, this means there was no item char at the beginning of the line. Hence, no item shall be put here, but the  $\langle next \rangle$  char must be inserted again. If  $\langle next \rangle$  is another newline character, then we insert a **\par** instead.

```
144 \def\asclst@@tmpone{#2}\def\asclst@@test{^^M}%
145 \ifx\asclst@@test\asclst@@tmpone%
146 \def\asclst@@do{\par #2}%
147 \else%
148 \def\asclst@@do{\space #2}\fi%
149 \asclst@@do%
150 }{%
```
<span id="page-14-4"></span><span id="page-14-3"></span>If  $\langle char-seq \rangle$  is non-empty, then change the nesting level to  $\langle char-seq \rangle$  and then trigger a new \item.

```
151 \asclst@changedoclistlevel{#1}%
```

```
152 \ifhmode\unskip\space\fi\asclst@@item #2%
```
153 }<sup>}</sup>%

<span id="page-15-17"></span><span id="page-15-16"></span><span id="page-15-15"></span><span id="page-15-14"></span><span id="page-15-13"></span><span id="page-15-12"></span><span id="page-15-11"></span><span id="page-15-10"></span><span id="page-15-9"></span><span id="page-15-8"></span><span id="page-15-7"></span><span id="page-15-6"></span><span id="page-15-5"></span><span id="page-15-4"></span><span id="page-15-3"></span><span id="page-15-2"></span><span id="page-15-1"></span><span id="page-15-0"></span>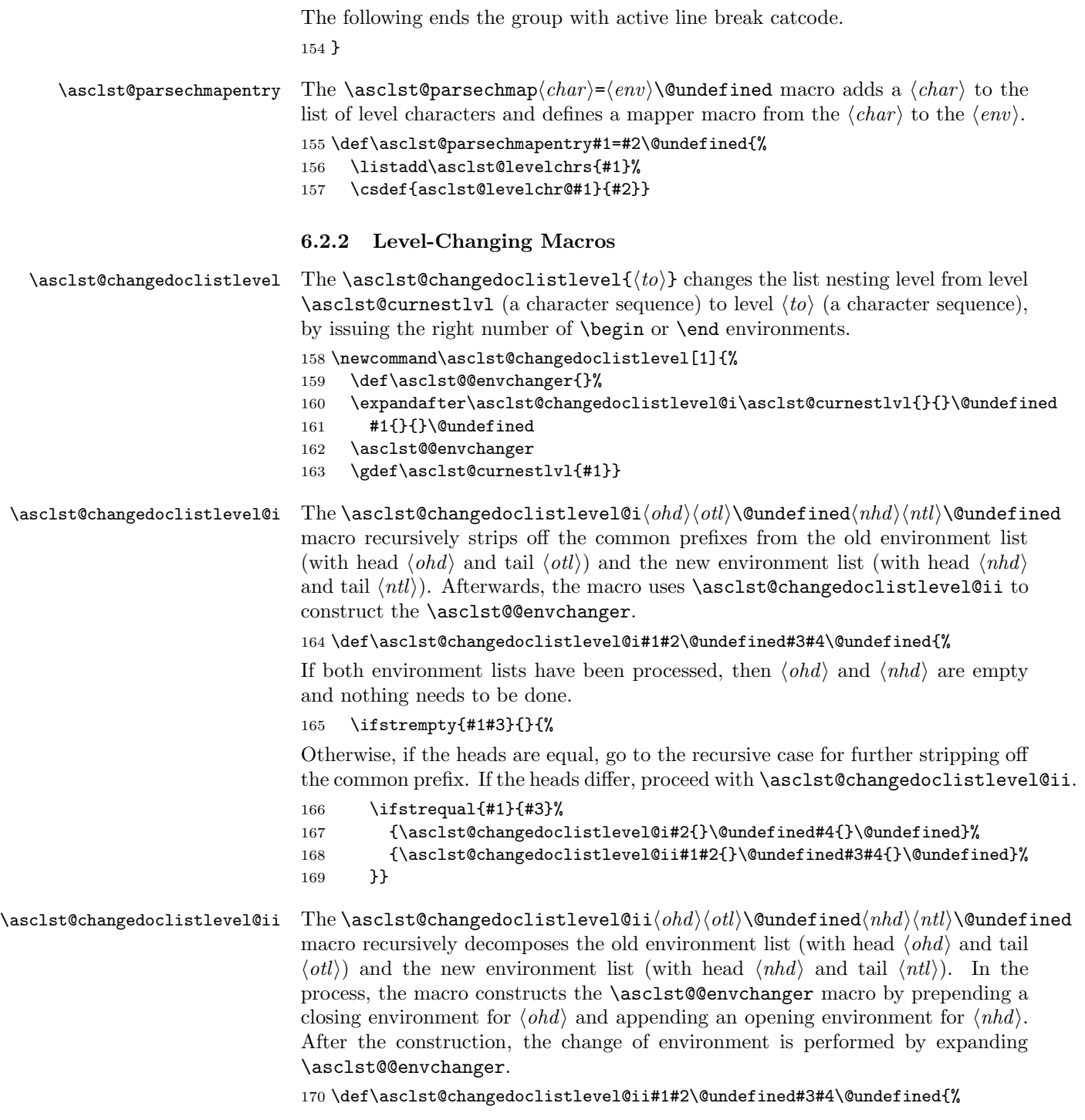

<span id="page-16-0"></span>If both environment lists have been processed, then  $\langle ohd \rangle$  and  $\langle nhd \rangle$  are empty and nothing needs to be done further.

<span id="page-16-24"></span>171 \ifstrempty{#1#3}{}{%

Otherwise, first process  $\langle ohd \rangle$  by prepending a closing environment.

<span id="page-16-25"></span><span id="page-16-16"></span><span id="page-16-10"></span>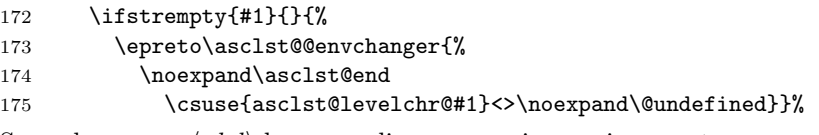

<span id="page-16-4"></span>Second, process  $\langle nhd \rangle$  by appending an opening environment.

```
176 \iintstrempty{#3}{}{%
177 \eappto\asclst@@envchanger{%
178 \noexpand\asclst@begin
179 \csuse{asclst@levelchr@#3}<>\noexpand\@undefined}}%
Third, recurse with the remainders of the lists.
```
<span id="page-16-6"></span><span id="page-16-5"></span>180 \asclst@changedoclistlevel@ii#2{}\@undefined#4{}\@undefined}}

### 6.3 Shared Code between AsciiList and AsciiDocList

<span id="page-16-17"></span><span id="page-16-15"></span>\asclst@begin \asclst@end

The macro  $\text{S}(\text{env})<\langle opt \rangle$  ignored) (@undefined corresponds to LATEX's \begin[ $\{opt\}$ ] and \asclst@end{ $\langle env\rangle$ }< $\langle ignored\rangle$ > $\langle ignored\rangle$ \@undefined corresponds to LAT<sub>E</sub>X's **\end.** If  $\langle env \rangle$  was not registered by **\AsciiListRegisterEnv**, then the macros are even identical to \begin and \end. Otherwise, the macros expand to the  $\langle begin \rangle$  and  $\langle end \rangle$  code registered for  $\langle env \rangle$ . In addition, \asclst@begin sets up the \asclst@@item macro that is used to create a list item.

```
181 \long\def\asclst@begin#1<#2>#3\@undefined{%
182 \ifinlist{#1}{\asclst@registeredenvs}%
183 {\bgroup
184 \ifstrempty{#2}%
185 {\@nameuse{asclst@env@#1@begin}}%
186 {\@nameuse{asclst@env@#1@begin}[#2]}%
187 \edef\asclst@@item{\csexpandonce{asclst@env@#1@item}}}%
188 {%
189 \ifstrempty{#2}%
190 {\begin{#1}}%
191 {\begin{#1}[#2]}%
192 \def\asclst@@item{\item}}}
193 \long\def\asclst@end#1<#2>#3\@undefined{%
194 \ifinlist{#1}{\asclst@registeredenvs}%
195 {\@nameuse{asclst@env@#1@end}\egroup}%
196 {\end{#1}}}
```
<span id="page-16-23"></span><span id="page-16-21"></span><span id="page-16-20"></span><span id="page-16-19"></span><span id="page-16-13"></span><span id="page-16-9"></span><span id="page-16-8"></span><span id="page-16-3"></span>For our code, line breaks are important to be tracked, because an itemindicating char at the beginning of a line (i.e., after a line break) is crucial. 197 {\catcode'\^^M=\active%

<span id="page-17-16"></span><span id="page-17-15"></span><span id="page-17-14"></span><span id="page-17-13"></span><span id="page-17-12"></span><span id="page-17-11"></span><span id="page-17-10"></span><span id="page-17-9"></span><span id="page-17-8"></span><span id="page-17-7"></span><span id="page-17-6"></span><span id="page-17-5"></span><span id="page-17-4"></span><span id="page-17-3"></span><span id="page-17-2"></span><span id="page-17-1"></span><span id="page-17-0"></span>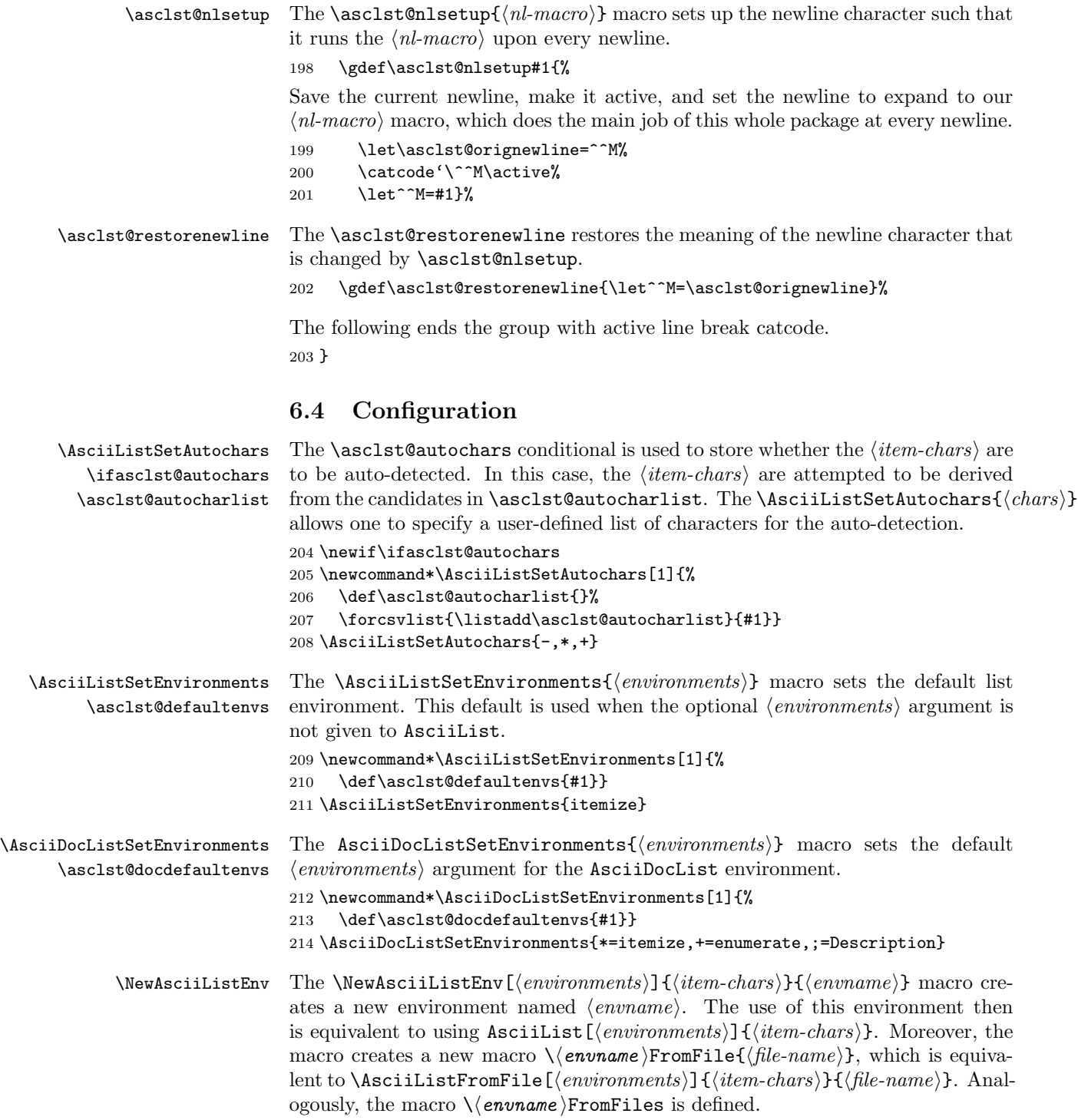

```
215 \newcommand*\NewAsciiListEnv[3][]{%
                             216 \newenvironment{#3}%
                             217 {\begin{AsciiList}[#1]{#2}}%
                             218 {\end{AsciiList}}%
                             219 \csdef{#3FromFile}##1{\AsciiListFromFile[#1]{#2}{##1}}%
                             220 \csdef{#3FromFiles}##1{\AsciiListFromFiles[#1]{#2}{##1}}%
                             221 }
      \NewAsciiDocListEnv The \NewAsciiDocListEnv[\langle environments \rangle]\{\langle enumame \rangle\} macro creates a new
                             environment named \langle envname \rangle. The use of this environment then is equivalent
                             to using \text{AscibocList}(\langle environments \rangle). Moreover, the macro creates a new
                             macro \langleenvname}FromFile{\langle file-name \rangle}, which is defined to be equivalent to
                             \text{AsciIDocListFromFile} [(environments)] {(file-name)}. Analogously, the macro
                             \langle (envname) From Files is defined.
                             222 \newcommand*\NewAsciiDocListEnv[2][\asclst@docdefaultenvs]{%
                             223 \newenvironment{#2}%
                             224 {\begin{AsciiDocList}[#1]}%
                             225 {\end{AsciiDocList}}%
                             226 \csdef{#2FromFile}##1{\AsciiDocListFromFile[#1]{##1}}%
                             227 \csdef{#2FromFiles}##1{\AsciiDocListFromFiles[#1]{##1}}%
                             228 }
    \AsciiListRegisterEnv
    \asclst@registeredenv
                             The \AsciiListRegisterEnv{\anvname}}{\begin}}{\and{hend}}{\anvname}} macro reg-
                             isters a new environment name for use with AsciiList and AsciiDocList.
                             After such a registration, one may use the \langle envname \rangle as an element in the
                             \langle environments \rangle parameter to AsciiList or AsciiDocList. The \langle begin \rangle, \langle end \rangle,
                             and \langle item \rangle code is used whenever such a newly defined environment is be-
                             gun or ended, or a list entry is started, respectively. Note that by using the
                             \AsciiListRegisterEnv, no real LATEX environment is created. All registered
                             environments are collected in the \asclst@registeredenvs list.
                             229 \def\asclst@registeredenvs{}
                             230 \newcommand*\AsciiListRegisterEnv[4]{%
                             231 \listadd\asclst@registeredenvs{#1}%
                             232 \csdef{asclst@env@#1@begin}{#2}%
                             233 \csdef{asclst@env@#1@end}{#3}%
                             234 \csdef{asclst@env@#1@item}{#4}}
\text{AscilistRegisterDescEnv} The \text{AscilistRegisterDescEnv} (envname) is a macro that can be used as
                             a shorthand for \AsciiListRegisterEnv to declare existing description environ-
                             ments. The environment \langle envname \rangle must exist and must be a description envi-
                             ronment, i.e., one whose entries are specified via \text{item}[\text{text}].235 \newcommand*\AsciiListRegisterDescEnv[1]{%
                             236 \AsciiListRegisterEnv{#1}{\csuse{#1}}{\csuse{end#1}}%
                             237 {\AsciiListEndOArg{\item}}}
         \text{A}\text{S} The \text{A}\text{S} The \text{A}\text{S} and \text{A}\text{S} macro is equal to the given \langle command \rangle,
                             except that the first argument passed to \langle command \rangle is the remainder of the line
```
<span id="page-18-18"></span><span id="page-18-17"></span><span id="page-18-16"></span><span id="page-18-13"></span><span id="page-18-12"></span><span id="page-18-9"></span><span id="page-18-7"></span><span id="page-18-4"></span><span id="page-18-3"></span>in which the macro is used.

```
238 {\catcode'\^^M=\active%
239 \gdef\AsciiListEndArg#1#2^^M{%
```
Note the line break at the end of the following line. This line break is important, because the definition of \AsciiListEndArg swallows one line break. By having the line break below, we essentially re-insert the line break, such that AsciiList or AsciiDocList can use it again to check for list items in the subsequent line.

<span id="page-19-23"></span><span id="page-19-18"></span><span id="page-19-17"></span><span id="page-19-16"></span><span id="page-19-15"></span>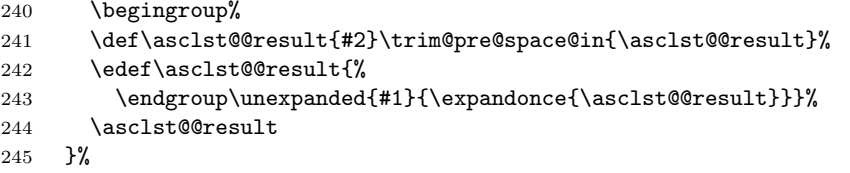

<span id="page-19-10"></span> $\Lambda$  \AsciiListEndOArg The  $\Lambda$ SciiListEndOArg{ $\langle command \rangle$ } macro constitutes the counterpart to the  $\text{AscilistEndArg}$  macro for the case of a  $\text{command}\}$  that takes an optional argument (like the \item of a description environment).

```
246 \gdef\AsciiListEndOArg#1#2^^M{%
247 \begingroup%
248 \def\asclst@@result{#2}\trim@pre@space@in{\asclst@@result}%
249 \edef\asclst@@result{%
250 \endgroup\unexpanded{#1}[{\expandonce{\asclst@@result}}]}%
251 \asclst@@result
252 }%
253 }
```
### <span id="page-19-22"></span>6.5 Pre-Defined List Environments

In the following, we define some environment names that allow one to use sectioning commands for list items. When using these environments, one should be aware that list entries in these environments must fit into a single line (i.e., everything after a line break is not put into the argument of the sectioning command).

```
254 \AsciiListRegisterEnv{chapter}{}{}{\AsciiListEndArg{\chapter}}
255 \AsciiListRegisterEnv{section}{}{}{\AsciiListEndArg{\section}}
256 \AsciiListRegisterEnv{subsection}{}{\{\AsciiListEndArg{\subsection}}
257 \AsciiListRegisterEnv{subsubsection}{}{}%
258 {\AsciiListEndArg{\subsubsection}}
259 \AsciiListRegisterEnv{section*}{}{}{\AsciiListEndArg{\section*}}
260 \AsciiListRegisterEnv{subsection*}{}{}{\AsciiListEndArg{\subsection*}}
261 \AsciiListRegisterEnv{subsubsection*}{}{}%
262 {\AsciiListEndArg{\subsubsection*}}
263 \AsciiListRegisterEnv{paragraph}{}{}{\AsciiListEndArg{\paragraph}}
```
<span id="page-19-14"></span><span id="page-19-9"></span><span id="page-19-8"></span><span id="page-19-7"></span>To simplify the use of the description environment as well as other common description environments (the packages defining these environments need not be loaded until the environments are actually used).

```
264 \AsciiListRegisterDescEnv{description}
265 \AsciiListRegisterDescEnv{compactdesc}
```
<span id="page-20-0"></span>It often looks less appealing to have the first item of an itemize or enumerate environment in the same line as the parent item in a description environment. As an alternative to this default behavior of LATEX, we offer the following Description and CompactDesc environments, with which the child items start in a new line (but if the environment starts with text, then this will still be placed in the same line as the description item).

```
266 \AsciiListRegisterEnv{Description}{\description}{\enddescription}%
267 {\AsciiListEndOArg{\asclst@BreakingDescItem}}
268 \AsciiListRegisterEnv{CompactDesc}{\compactdesc}{\endcompactdesc}%
269 {\AsciiListEndOArg{\asclst@BreakingDescItem}}
```
<span id="page-20-5"></span>\asclst@BreakingDescItem The \asclst@BreakingDescItem[ $\langle item \rangle$ ] macro is the same as \item[ $\langle item \rangle$ ] except that it is additionally ensured that the first item of a contained list environment is not displayed on the same line.

<span id="page-20-6"></span> $270 \newcommand{\asclst@BreakingDescltem[1][}{\item[[#1]]\leavevmode}$ 

# Change History

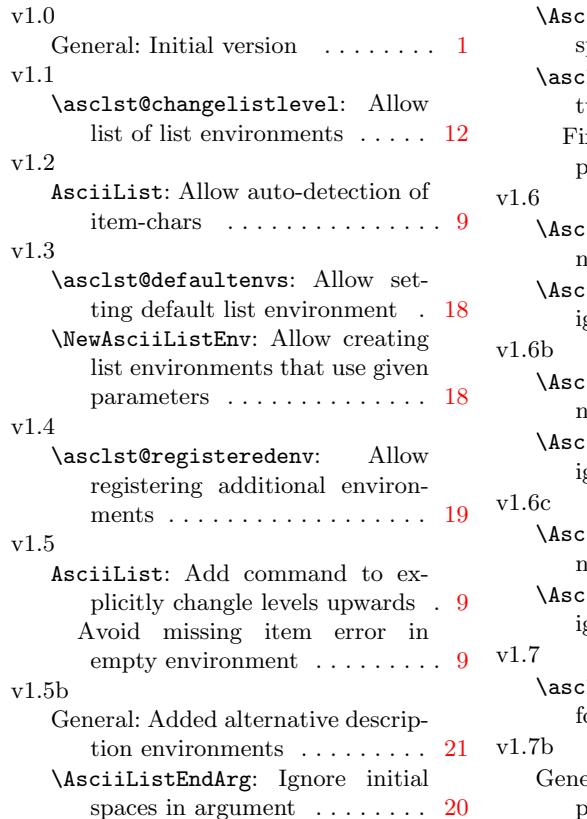

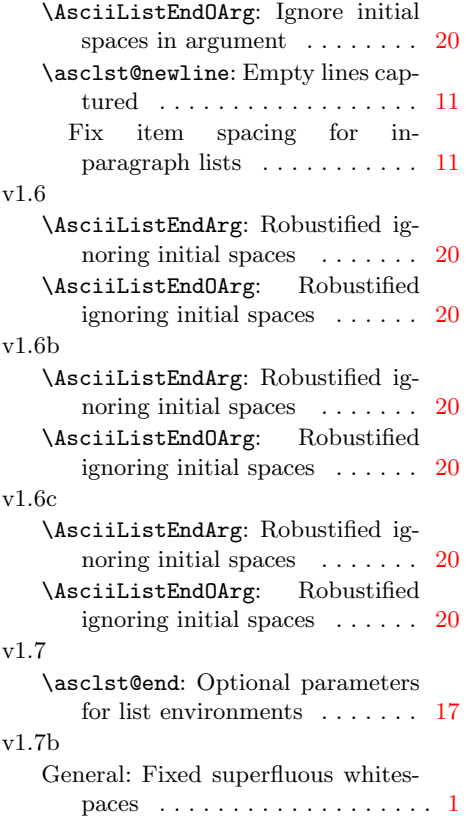

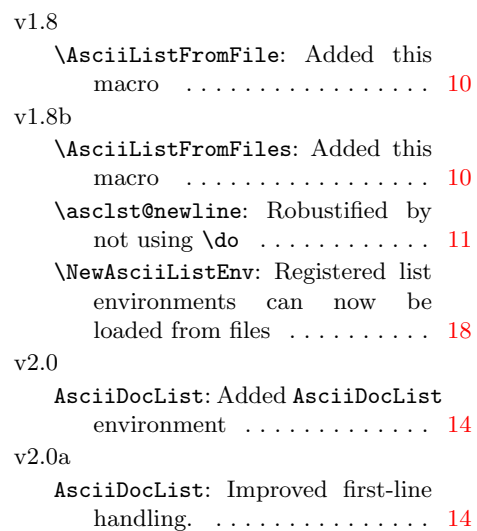

# Index

# Symbols

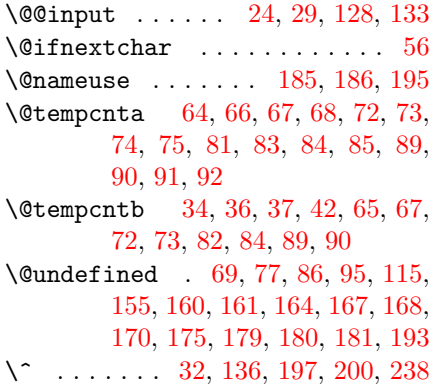

# A

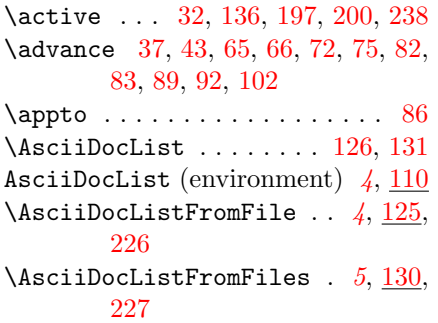

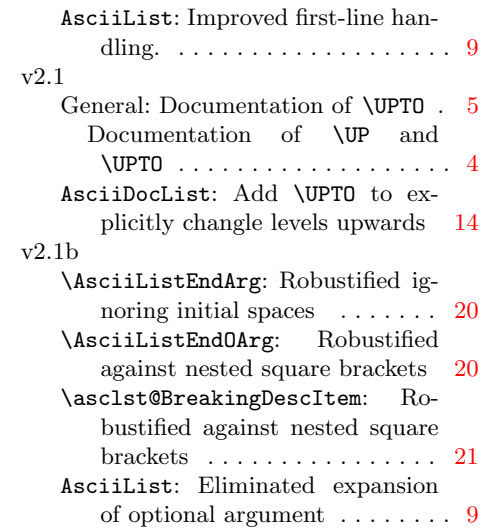

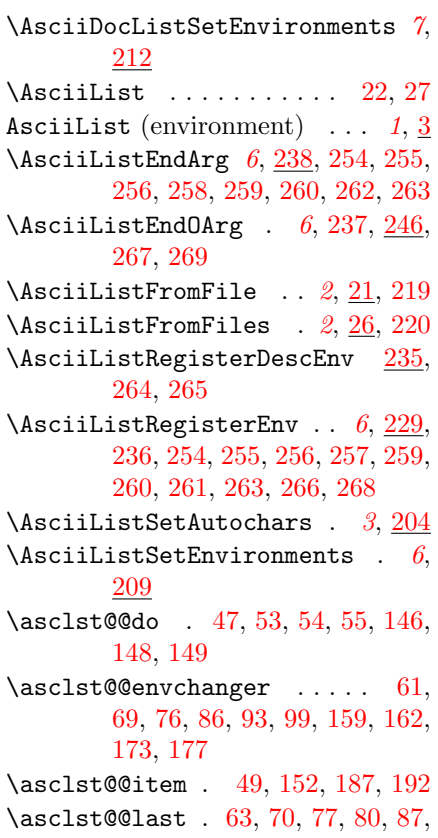

#### [95](#page-12-10)

```
29,30,133,134
241,242,243,
      244, 248, 249, 250, 251
51,52,144,145
\asclst@@tmpone 51, 52, 144, 145
\asclst@autocharlist . 40, 204
\asclst@autocharsfalse . . . . 11
\setminus10
\asclst@begin . . 86, 94, 178, 181
\asclst@BreakingDescItem . 267,
      269, 270
\asclst@changedoclistlevel 119,
      122, 151, 158
\asclst@changedoclistlevel@i
      . . . . . . 160, 164
\asclst@changedoclistlevel@ii
      168,170\asclst@changelistlevel 18, 48,
      60, 103, 108
\setminus33,37
\asclst@curlevel 13, 18, 48, 58,
      98, 101, 103, 105, 108
\asclst@curnestlvl 112, 160, 163
6,209
117,
      212, 222
113,120,
      128, 133, 137
\asclst@docnewline@i . 137, 138
\asclst@docnewline@ii . 141, 142
69,77,174,181
\setminus16,56,
      120
\asclst@itemchars . 8, 11, 38, 41
\asclst@levelchrs 114, 139, 156
14,100
\asclst@levelsupto . . . 15, 104
\backslash6,7,71,88
\asclst@newlevel 34, 36, 39, 42,
      43, 46, 48, 59, 101, 102, 103
12,16,24,29,35
12,113,198
\asclst@orignewline . . 199, 202
\asclst@parsechmapentry . . 115,
      155
```
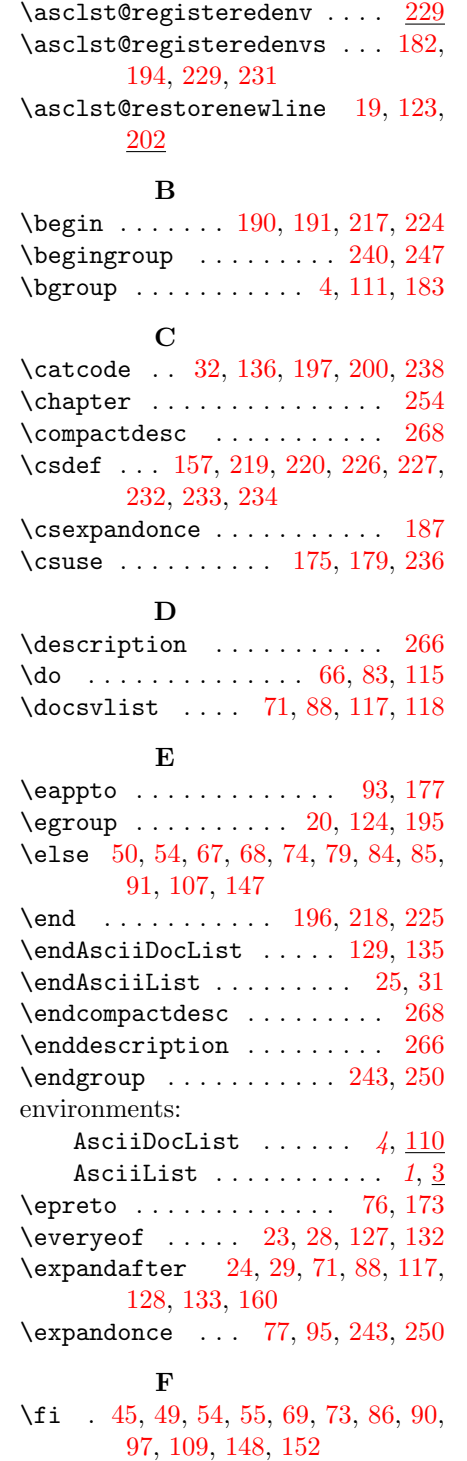

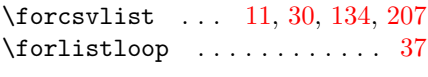

# ${\bf G}$

\global . . . . . . . . . . . . . [13,](#page-8-5) [98](#page-12-20)

# I

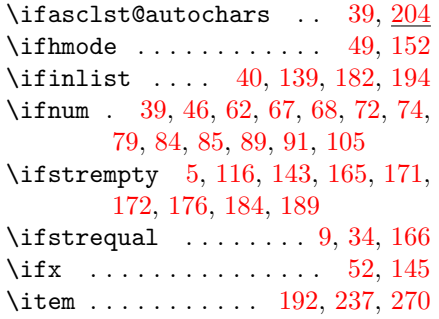

# L

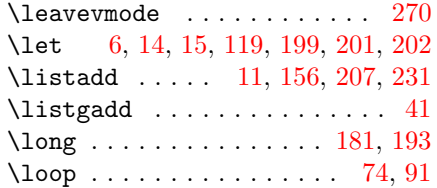

# N

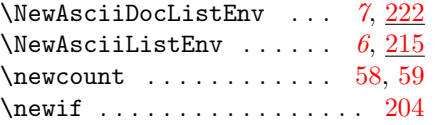

\noexpand [76,](#page-11-13) [77,](#page-11-11) [94,](#page-12-17) [95,](#page-12-10) [174,](#page-16-16) [175,](#page-16-4) [178,](#page-16-14) [179](#page-16-5)

# P

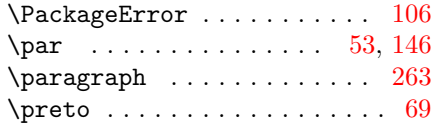

# R

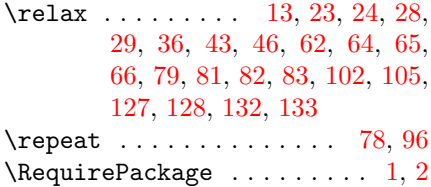

# S

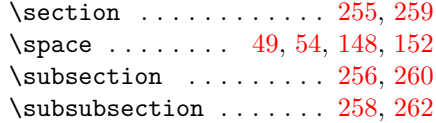

# T

\trim@pre@space@in . . . [241,](#page-19-15) [248](#page-19-19)

## ${\bf U}$

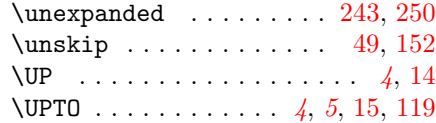